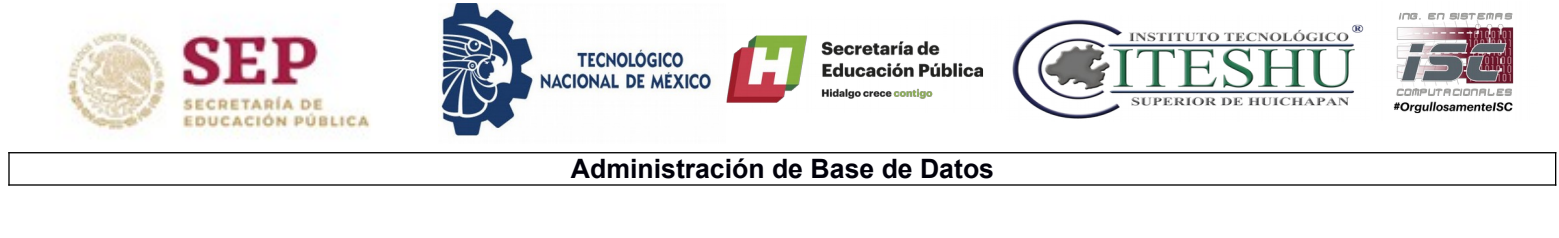

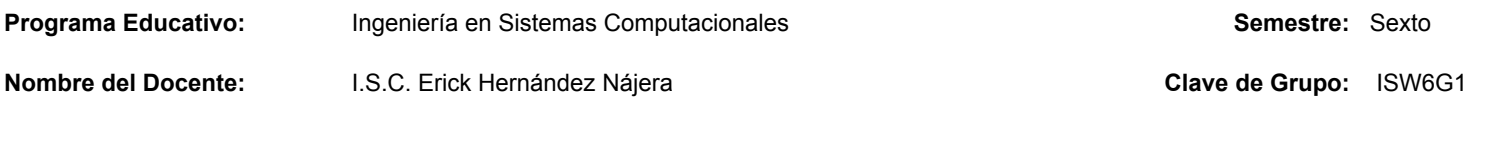

Práctica 04 – **Diseño, Modelo y Administración SGBD**.

**Objetivo:** El alumno utilizará herramientas de diseño, modelo de BD.

## **Contexto:**

Toda organización que maneja grandes volúmenes de datos requiere un sistema de gestión de base de datos (DBMS). La persona o grupo de personas encargadas de administrar, supervisar y asegurar el adecuado uso de los datos dentro de un DBMS son los DBA.

Estos sistemas manejan grandes volúmenes de datos de una manera eficiente, permitiendo así disponer de una herramienta para la toma de decisiones de negocios. Por lo tanto, la necesidad de los administradores de bases de datos (DBA) es hoy mayor que nunca.

El DBA es la persona con conocimientos sobre base de datos en una organización. Como tal, debe entender las reglas básicas de la tecnología de base de datos relacional y ser capaz de comunicarlos con precisión a los demás. Modelado de Datos y Diseño de Base de Datos un DBA debe ser un profesional experto en la recopilación y análisis de las necesidades del usuario para obtener modelos de datos conceptuales y lógicos.

Esta tarea es más difícil de lo que parece. Un modelo conceptual de datos describe los requisitos de datos a un nivel muy alto, un modelo de datos lógico proporciona en profundidad los detalles de los tipos de datos, longitudes, relaciones y cardinalidad. El DBA utiliza técnicas de normalización para ofrecer modelos de datos que reflejen las necesidades de los datos de la empresa.

## **Desarrollo:**

Realizar lo que se pide a continuación:

- **1.** Instalar otra máquina virtual cliente (SO ligero distribución de Linux o versión de windows)
- **2.** Configurar la red virtual para que exista comunicación entre las máquinas virtuales (Ubuntu Mint) a cliente y viceversa. Realizar ping

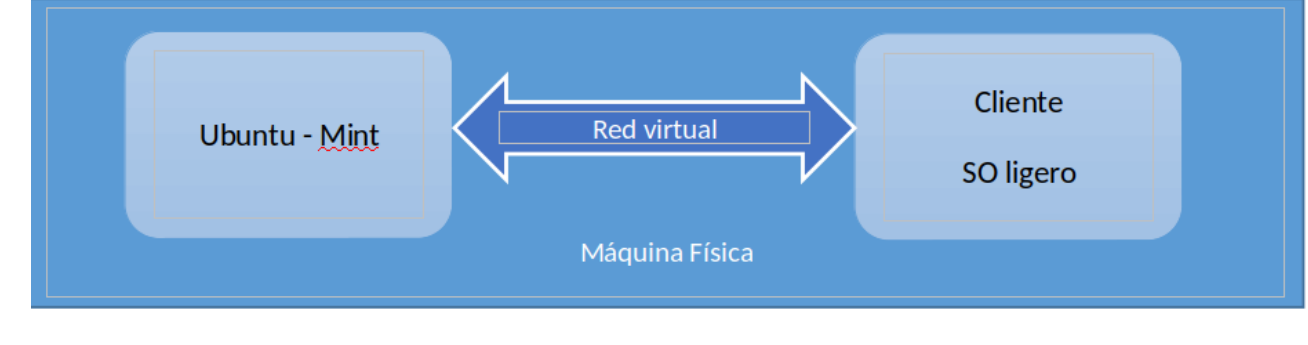

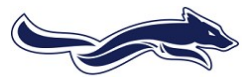

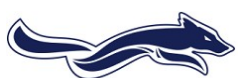

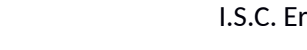

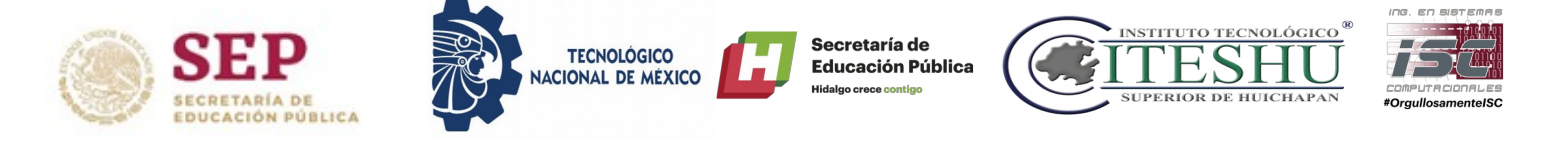

- **3.** Instalar MySQL Workbench (MWB) en el cliente.
- **4.** Verificar que MWB se encuentre instalado correctamente en el cliente.
- **5.** Realizar la configuración necesaria para que MWB (cliente) se conecte a MySQL en Ubuntu Mint.
- **6.** Cargar un esquema de BD desde MWB (cliente) a Ubuntu Mint.

Nota: Documentar solo las capturas indicadas como evidencia

## **Entrega**

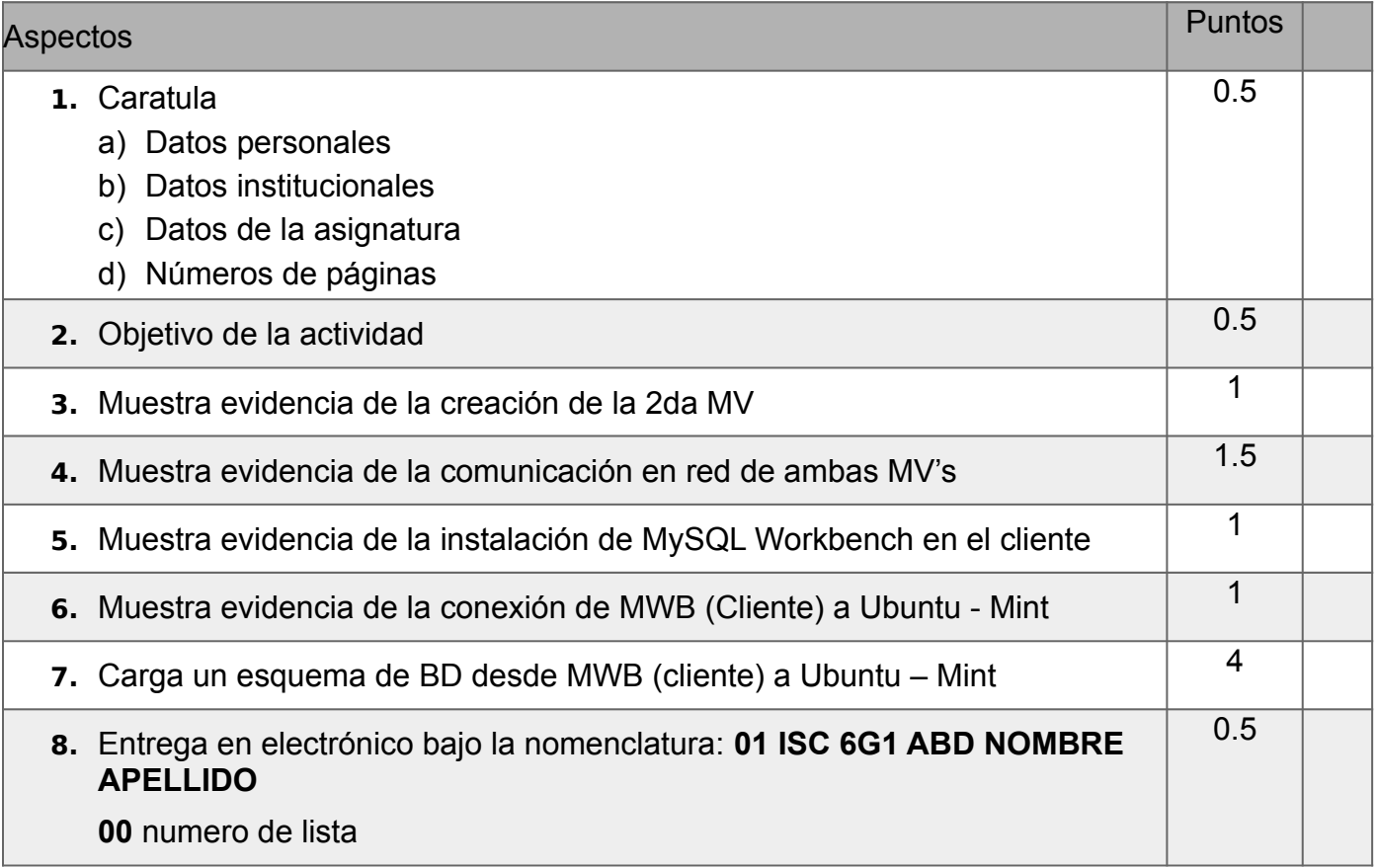

**NOTA:** Las capturas deben de ser legibles

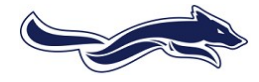

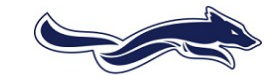

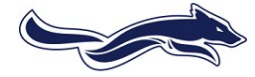